# **Fast Parallel Similarity Calculations with FPGA Hardware**

*Dan McCreary, Distinguished Engineer, Optum*

*Kumar Deepak, Distinguished Engineer, Xilinx*

Graph + AI World 2020

September 29, 2020

The foundation of recommendation is finding **similar** customers and their purchasing patterns. Yet, if you have 100 million customers it can take hours to do similarity calculations on just 200 features. However, since these calculations can be done in parallel, we show that using an FPGA can allow these calculations to be done in under 30 msec. This session will show how using TigerGraph User Defined Functions (UDF), similarity calculations, and therefore product recommendations can be done in real-time as customers visit your web site.

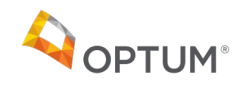

#### **Dan:**

- What is graph similarity?
- Why is it critical in recommendation systems?
- Serial vs. Parallel algorithms
- Cosine similarity and graph embeddings

#### **Kumar:**

- What is an FPGA?
- FPGA configuration used in our benchmarks
- Calling FPGA from TigerGraph using a User Defined Function
- Benchmark Results

**Summary**: Both

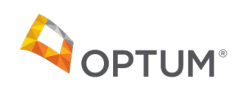

- Distinguished Engineer at Optum Healthcare (330K employees and 32K technical staff)
- Focused on AI enterprise knowledge graphs
- Help create the worlds largest healthcare graph
- Coauthor of book "Making Sense of NoSQL"
- Worked at Bell Labs as a VLSI circuit designer
- Worked for Steve Jobs at NeXT

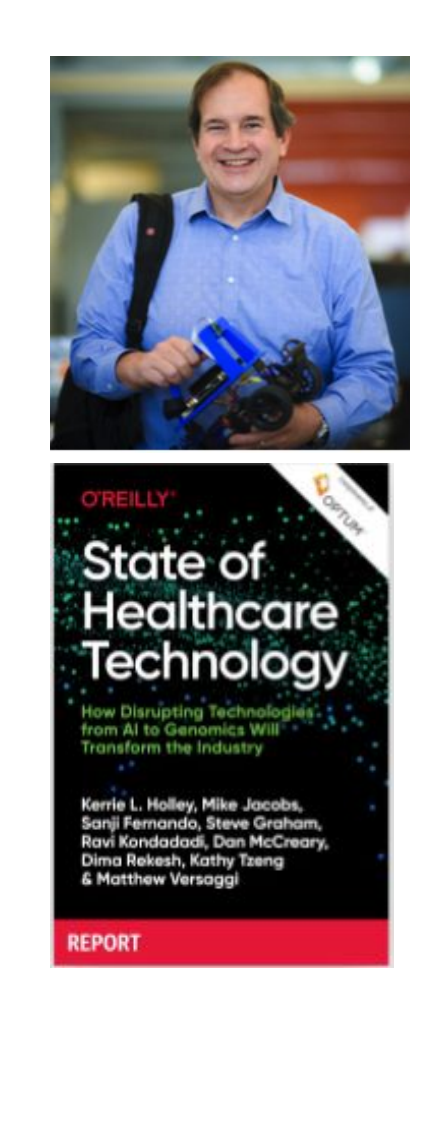

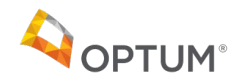

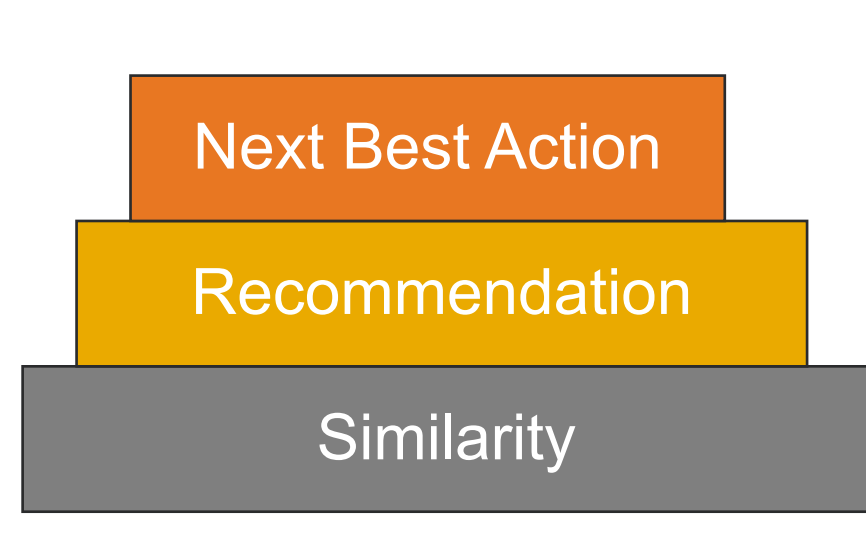

Similarity is at the foundation of recommendation engines Recommendation engines power sites like:

- Google recommend a document
- NetFlix™ recommend a movie
- Amazon recommend a product
- Pintrest™ recommend an interest
- Healthcare recommend a care path

Recommendations must take into account many factors including recent searches

To be useful in interactive web sites we set a goal of response times of under 200 milliseconds

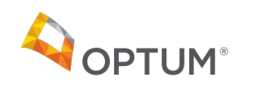

#### Real-Time Patient Similarity

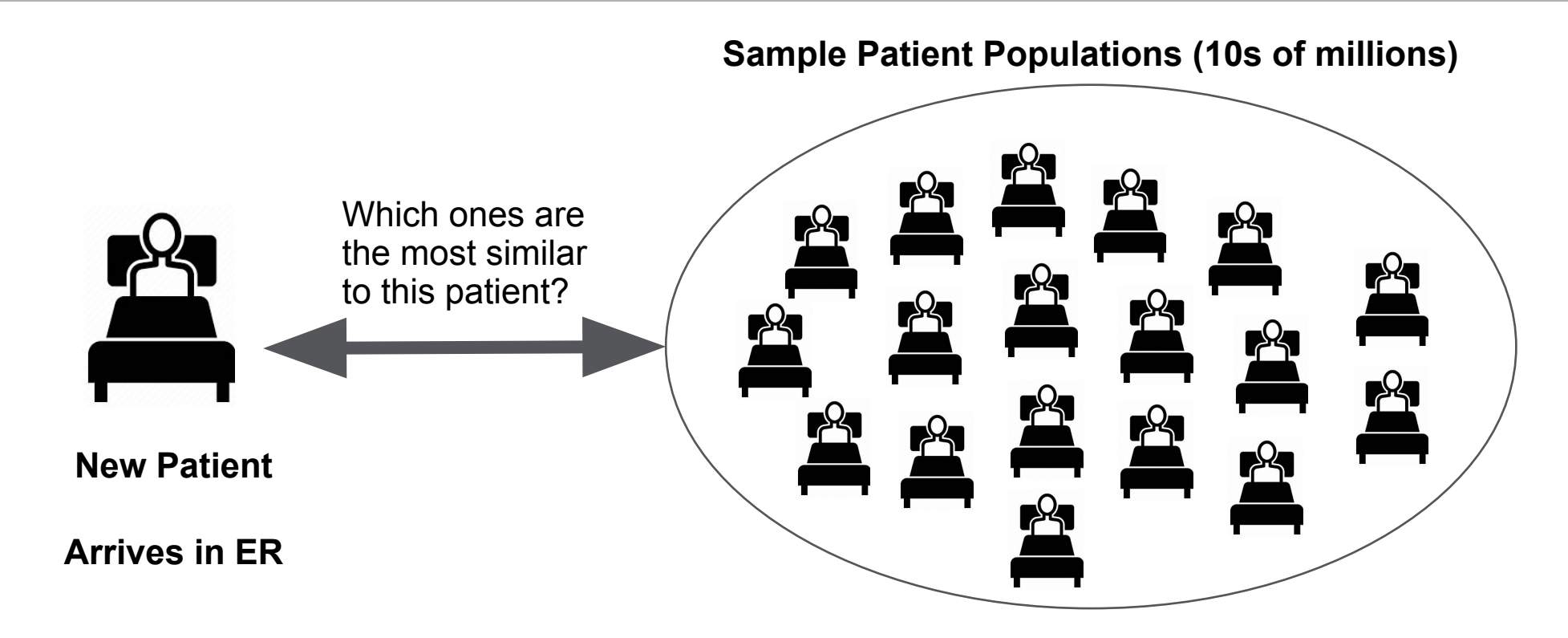

- Given a new patient that arrives a clinical setting, how can we **quickly** find the most similar patients?
- Assumption: we have 10M clinical records of our population of 235 million members
- Can we find the 100 most similar patients in under 200 milliseconds?

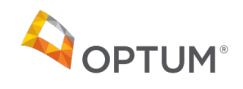

#### Similarity Score – A scaled measure of "alikeness" for a context

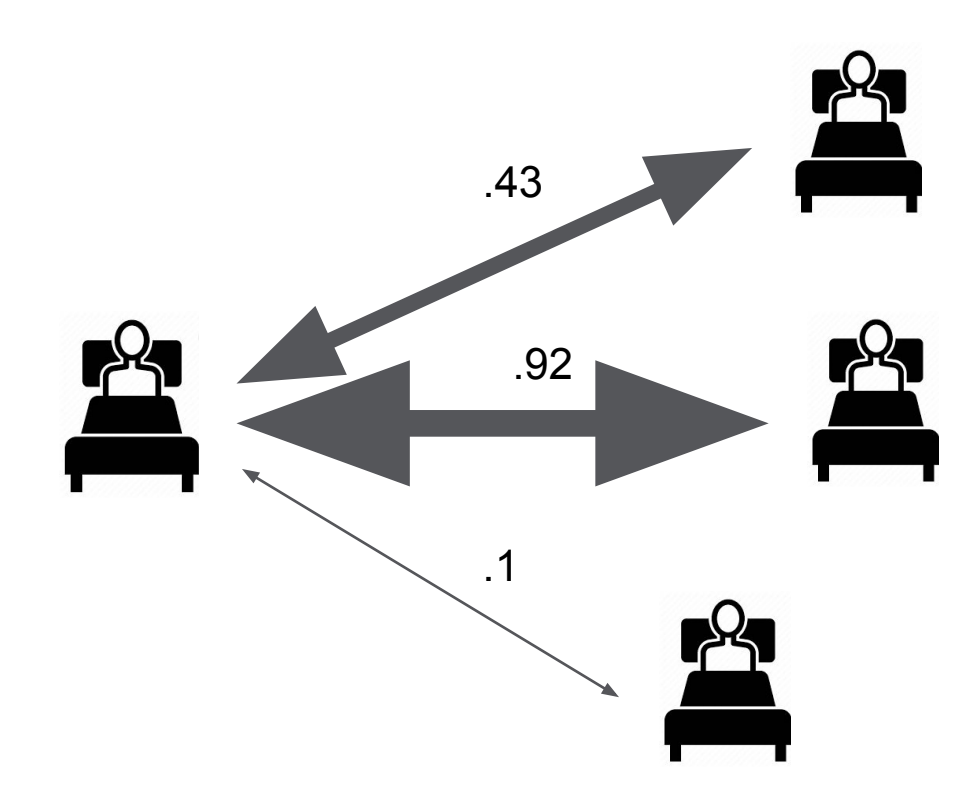

- A single scaled dimension of comparison for a given setting or context
- Comparing a patient to itself would have a similarity score of 1.0
- Patients that have few common characteristics would have a score of 0.1

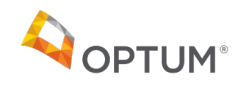

#### Graph Representation of Patients – Includes Structure

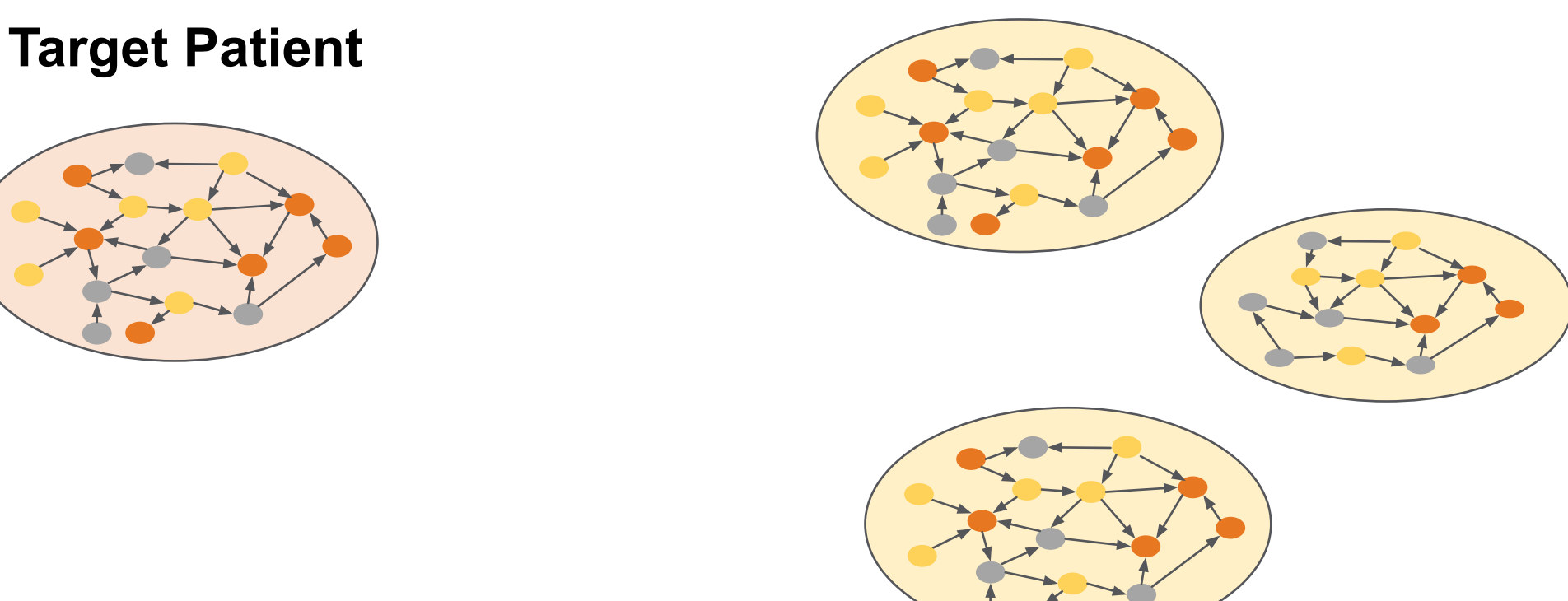

#### **Sample Patient Population (10M)**

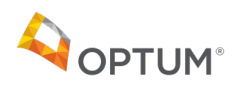

#### Graph Representation of Patients – Includes Structure

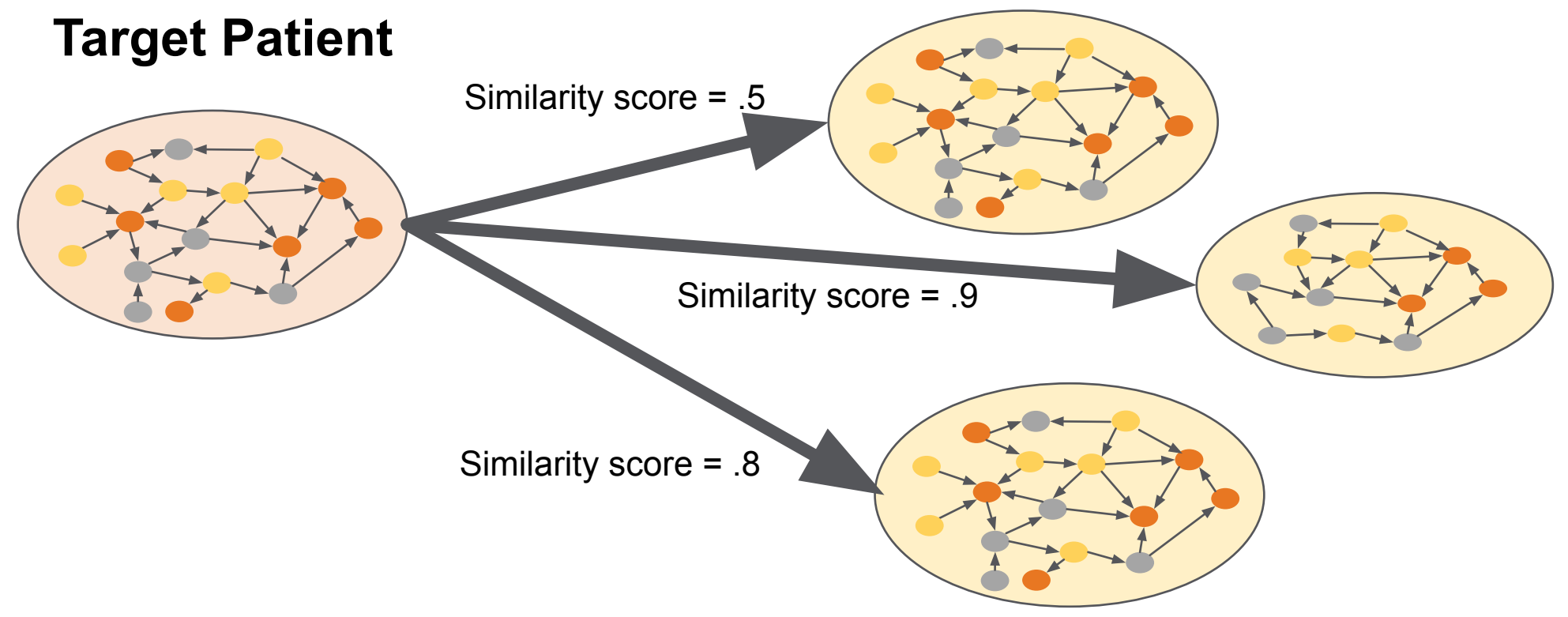

#### **Sample Patient Population (10M)**

How can I **quickly** compare these graphs and find the most similar patients?

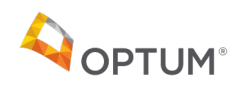

#### Serial vs. Parallel Graph Algorithms

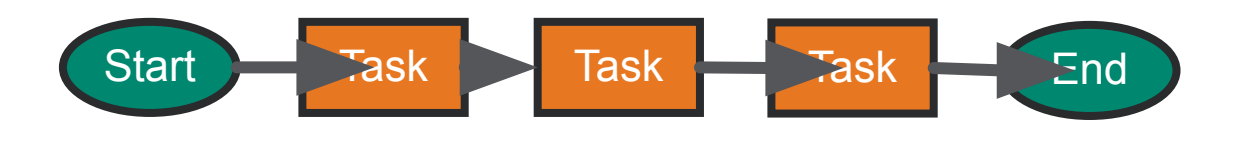

#### **Serial Graph Algorithms Parallel Graph Algorithms**

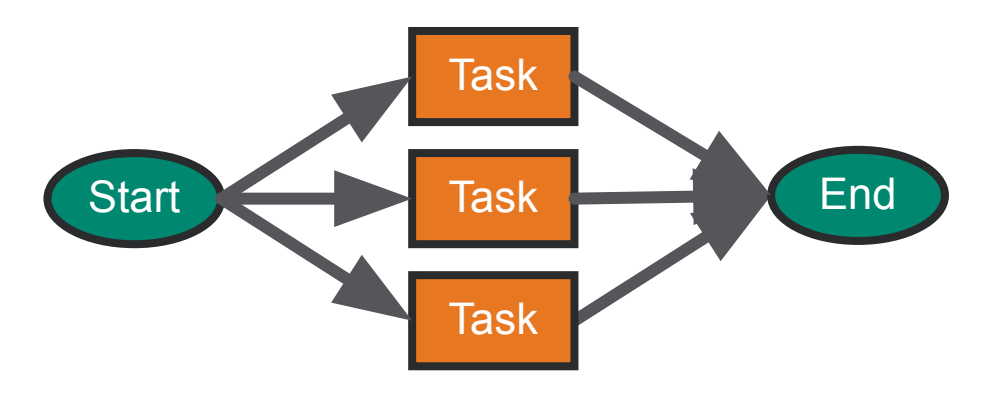

- One task cannot begin before the prior task is complete
- Task order is important
- Serial algorithms work well on traditional CPUs
- Many tasks can be done independently
- Task order in not relevent
- Tasks can usually be done faster on GPU or FPGAs

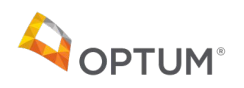

Let's use our brains as a demo!

The following slide has photos of two people

- •One is a famous actor
- The other is a synthetically generated image of a person (generated by a AI program)

How long will it take for you to recognize which one the famous actor?

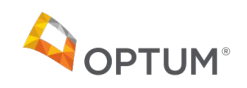

Which photo is the famous actor?

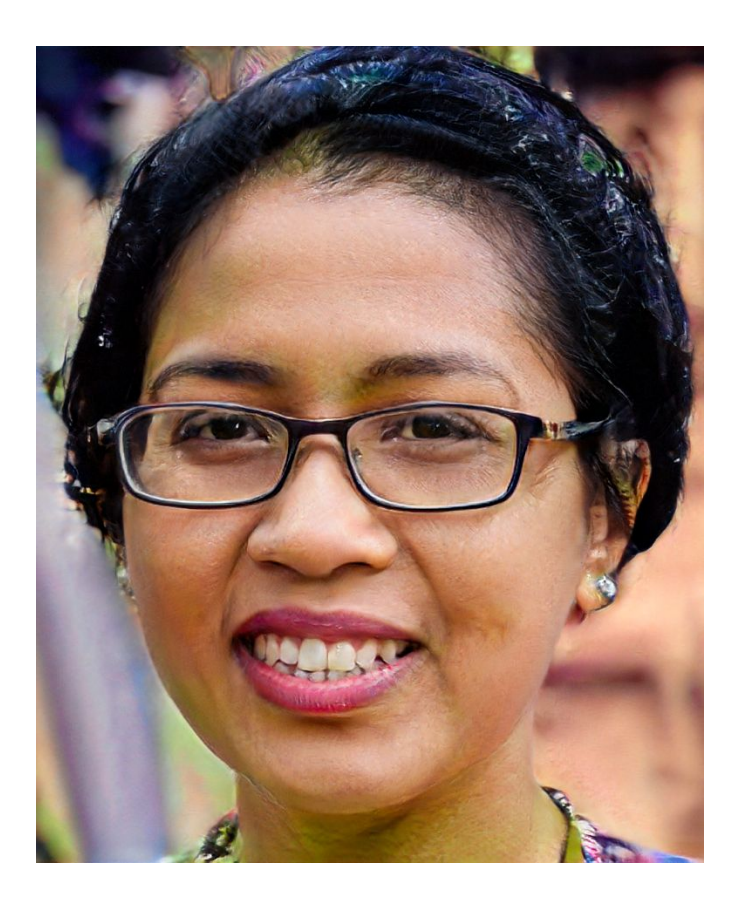

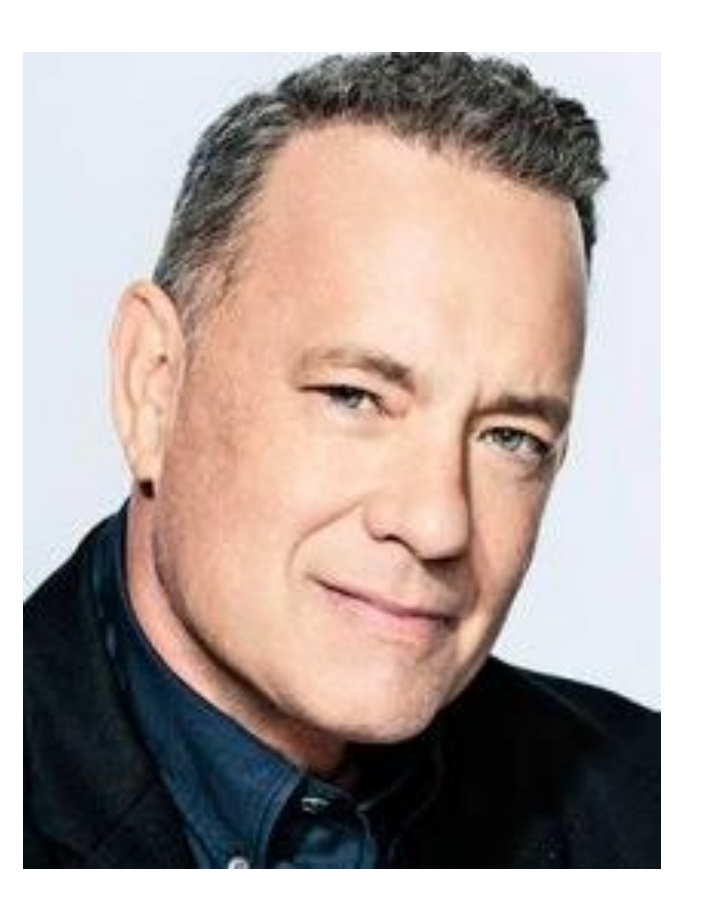

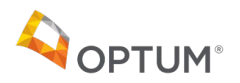

- 1. Your visual cortex received the images as electrical signals from your eyes
- 2. Your brain identified key **features** of each face from the images in **parallel**
- 3. Your brain sent these features as electrical signals to your memories of people's faces
- 4. Your brain compared these features to **every memory you have ever had of a person's face**  in **parallel**
- 5. Your brain sent their recognition scores to a control center of your brain
- 6. Your brain's speech center vocalized the word "right" in **series**

#### **Key Questions:**

- 1. How does the brain know to pay **attention** to specific features of a face?
- 2. What portions of real-time clinical decision support systems can be done cost effectively in parallel?

Answer: The human brain, comprised of around 84B neurons, does **both** parallel and series calculations

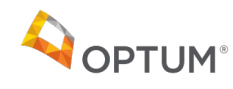

#### Property-based Similarity Example

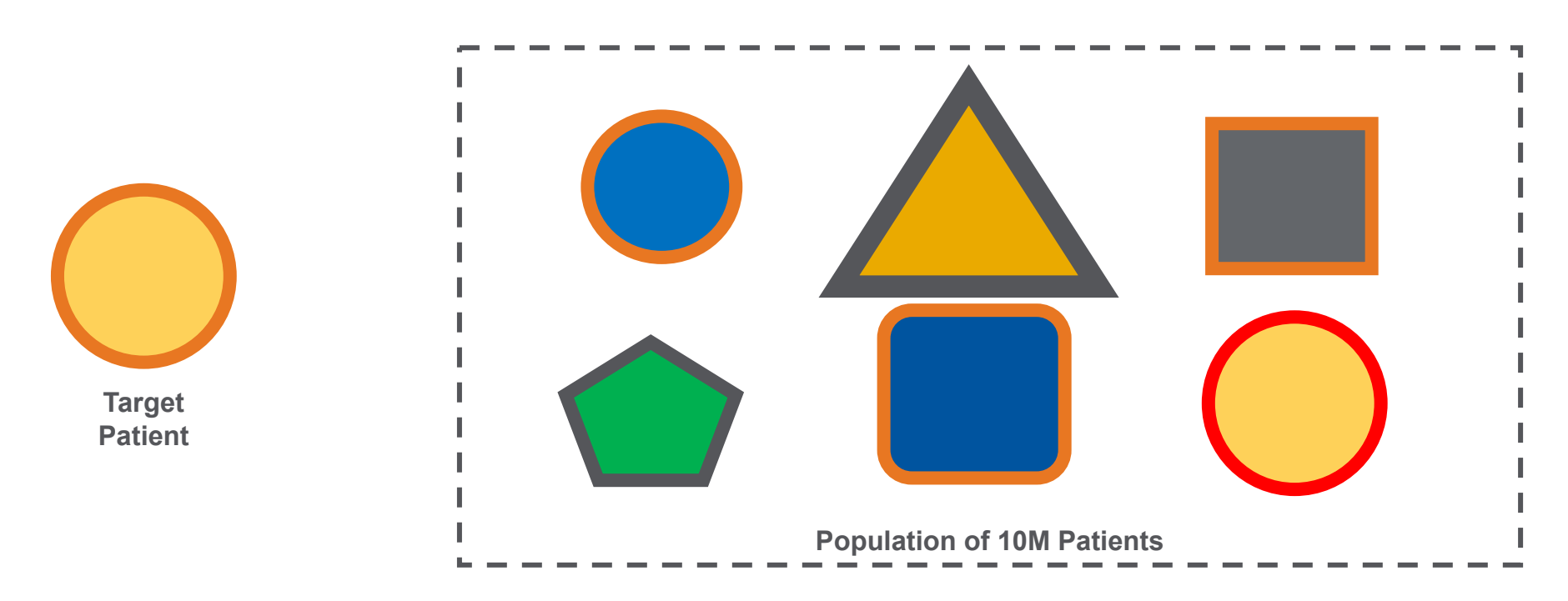

Used to find the most similar items in a graph by comparing **properties and structure**

Ideal when you a can compare individual features of an item **numerically**

Algorithms return a **ranking** of similarity between a target an a population based on the counts and weights of properties that are similar

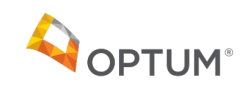

### Vector Similarity

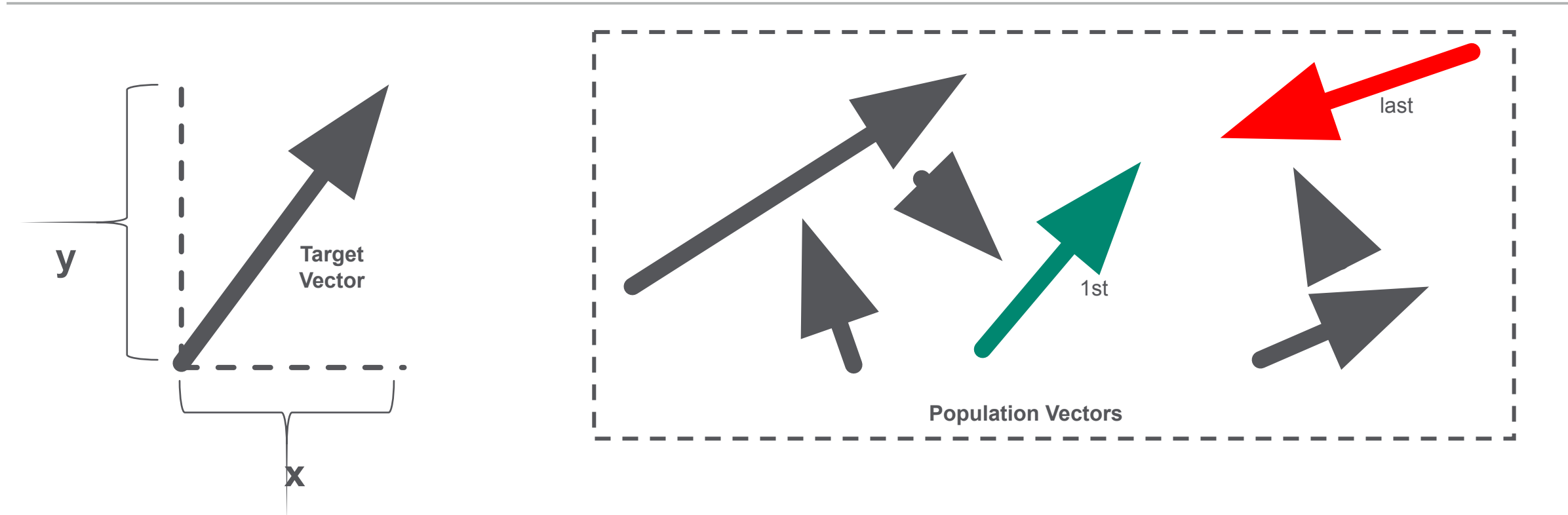

Vectors are **similar** in two dimensional space if they have the same length and direction

Compare all the "x" lengths and the "y" lengths and rank by the sum of the totals of the difference

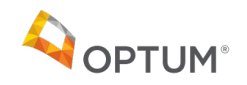

Each item can be represented by a series of "feature" vectors

The numbers are scalers x=8 y=10 16 16 8 6 4 3 7 9 -4 6 -4 6 -12 -8 **Target Vector Population Vectors Most similar Least similar**

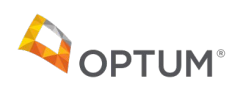

#### Cosine Used in Comparing Direction

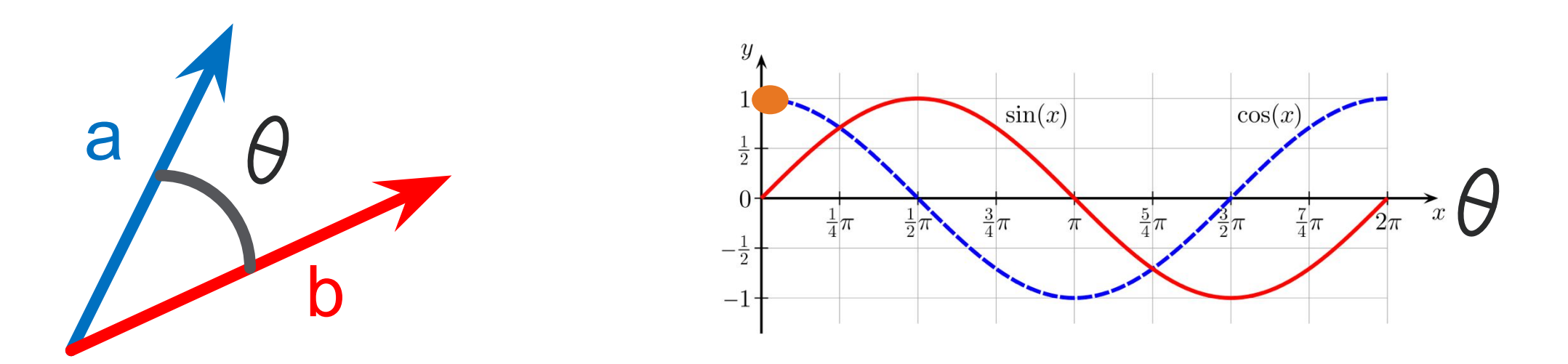

The dot product of two vectors a and b (sometimes called the inner product, or, since its result is a scalar, the scalar product) is denoted by a ∙ b and is defined as:

$$
\mathbf{a} \cdot \mathbf{b} = \|\mathbf{a}\| \, \|\mathbf{b}\| \cos \theta
$$

If the lines are **exactly** in the same direction, then theta is 0, **cos(0) = 1**

If the lines are 90 or -90 degrees apart they are in orthogonal directions  $cos(90) = 0$ 

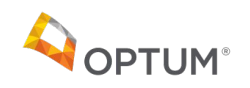

### Why Vector Conversion

Computers are very good at comparing numeric values

Comparison of vectors is a well studied problem (weighted cosine similarity)

Comparing a target vector to **many** other vectors (50M) is a class of "Embarrassingly Parallel" type problem that is perfect for hardware acceleration using FPGAs

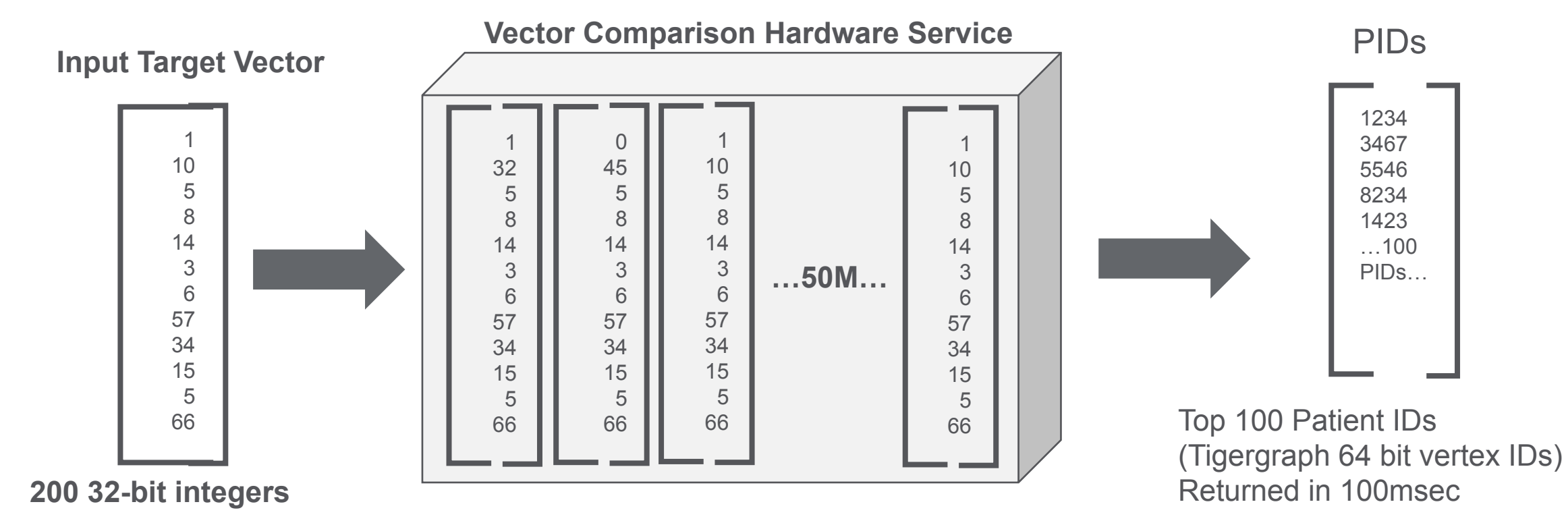

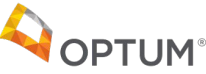

### Can Machine Learning Tell us What Features are Important?

Embedding: 200 32-bit integers

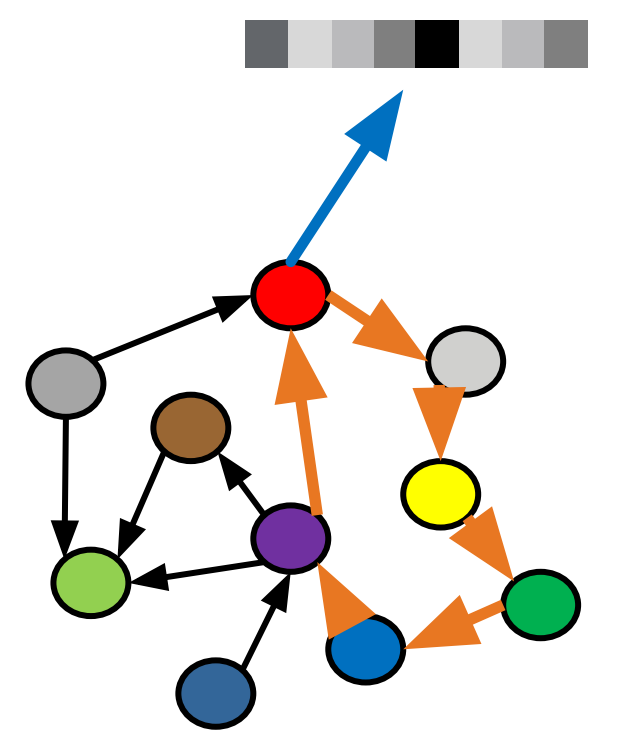

Old way: manually create a program that will extract 200 integers for each customer that classifies their behavior

- Age
- Gender
- Location
- Responsiveness to e-mail survey
- How proactive are they about their health?
- Likely to recommend your company
- Slow process requiring manual coding of feature extraction rules

New algorithms such as node2vec use a random walk algorithms to **automatically** create the 200 integers that will help use differentiate patients

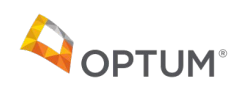

*Recent years have seen a surge in approaches that automatically learn to encode graph structure into low-dimensional embeddings.*

*The central problem in machine learning on graphs is finding a way to incorporate information about the structure of the graph into the machine learning model.* 

From Representation Learning on Graphs: Methods and Applications by Hamilton (et. al.)

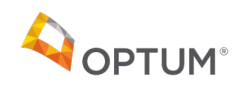

#### Example of Graph Embedding – Encode and Decode

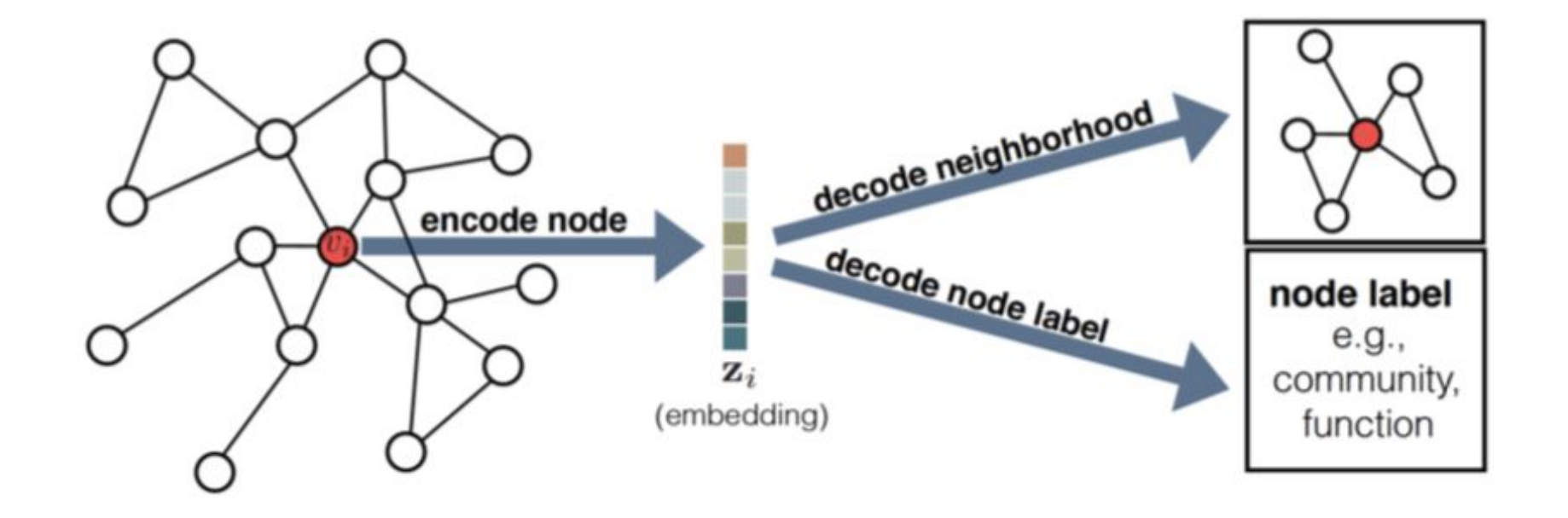

From Representation Learning on Graphs: Methods and Applications

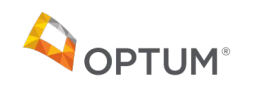

#### Cosine Used in Comparing Direction

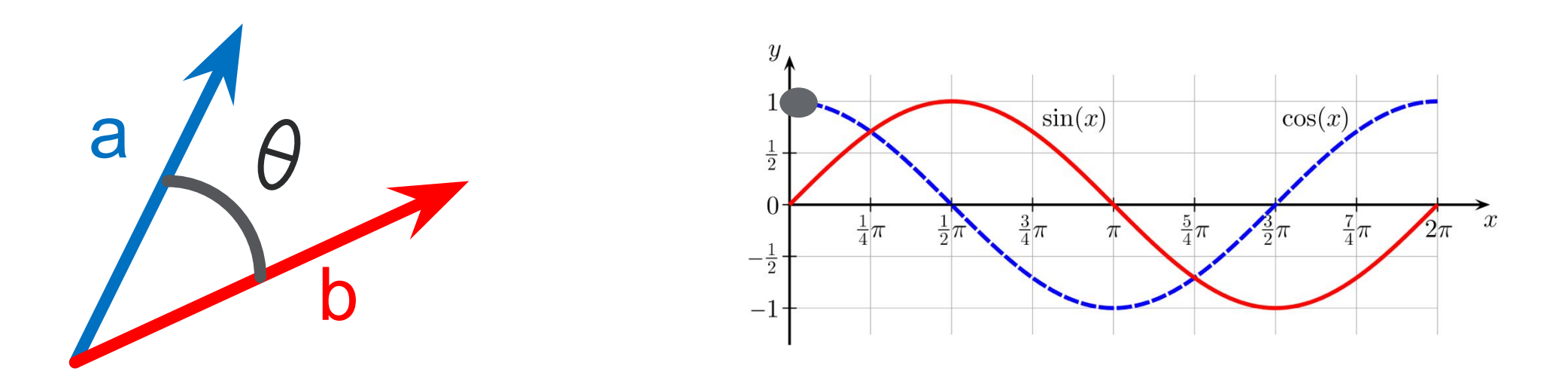

The dot product of two vectors a and b (sometimes called the inner product, or, since its result is a scalar, the scalar product) is denoted by a ∙ b and is defined as:

$$
\mathbf{a} \cdot \mathbf{b} = \|\mathbf{a}\| \, \|\mathbf{b}\| \cos \theta
$$

If the lines are **exactly** in the same direction, then theta is 0, cos(0) = 1

If the lines are 90 or -90 degrees apart they are in orthogonal directions  $cos(90) = 0$ 

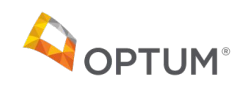

*Recent years have seen a surge in approaches that automatically learn to encode graph structure into low-dimensional embeddings.* 

*The central problem in machine learning on graphs is finding a way to incorporate information about the structure of the graph into the machine learning model.* 

From Representation Learning on Graphs: Methods and Applications by Hamilton et. El.

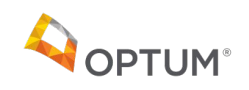

#### Example of Graph Embedding – Encode and Decode

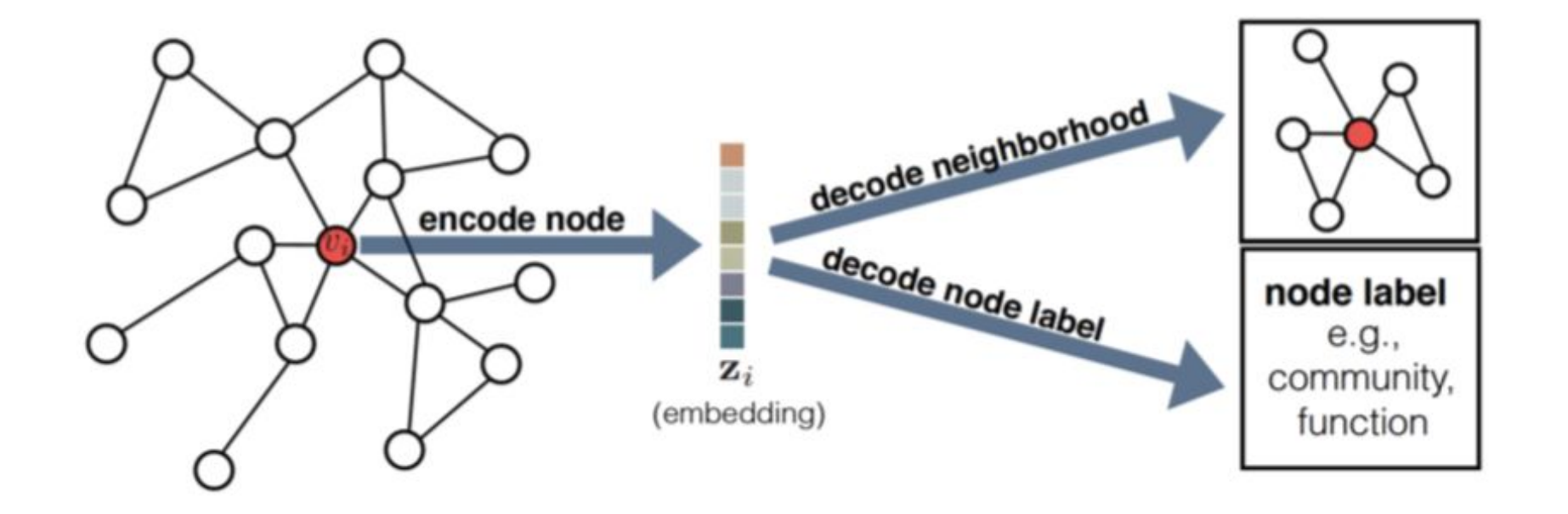

From Representation Learning on Graphs: Methods and Applications by Hamilton et. El.

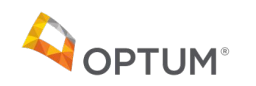

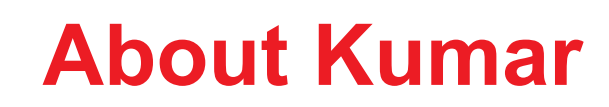

- Distinguished Engineer at Xilinx Inc.
	- Focused on Data Analytics Acceleration
	- Architected and co-developed Xilinx Simulator, Vitis Profiler and Debugger from scratch in prior assignments
	- 20+ US patents
- Xilinx Inc:
	- Inventor of FPGAs
	- Leader in Adaptive Compute Acceleration
	- ~4.8K employees, ~3B revenue, ~25 B market cap

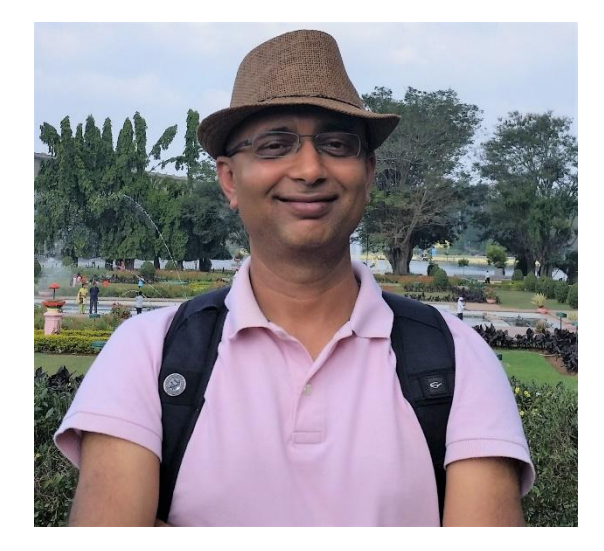

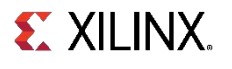

## **What is an FPGA (Field Programmable Gate Array)?**

#### • Logic blocks

- Look-up tables combinatorial logic
- Flip flops sequential logic

#### • DSP (Digital Signal Processing)

- ‒ Pre-adder, Multiplier, Accumulator
- $-$  And, OR, NOT, NAND, NOR, XOR, XNOR
- ‒ Pattern Detector
- Writable Memory
	- LUTRAM (Look-up table RAM)
	- BRAM (Block RAM)
	- URAM (Ultra RAM)
- **Communication** 
	- I/O, Transceiver, PCIe, Ethernet
- Programmable Interconnect

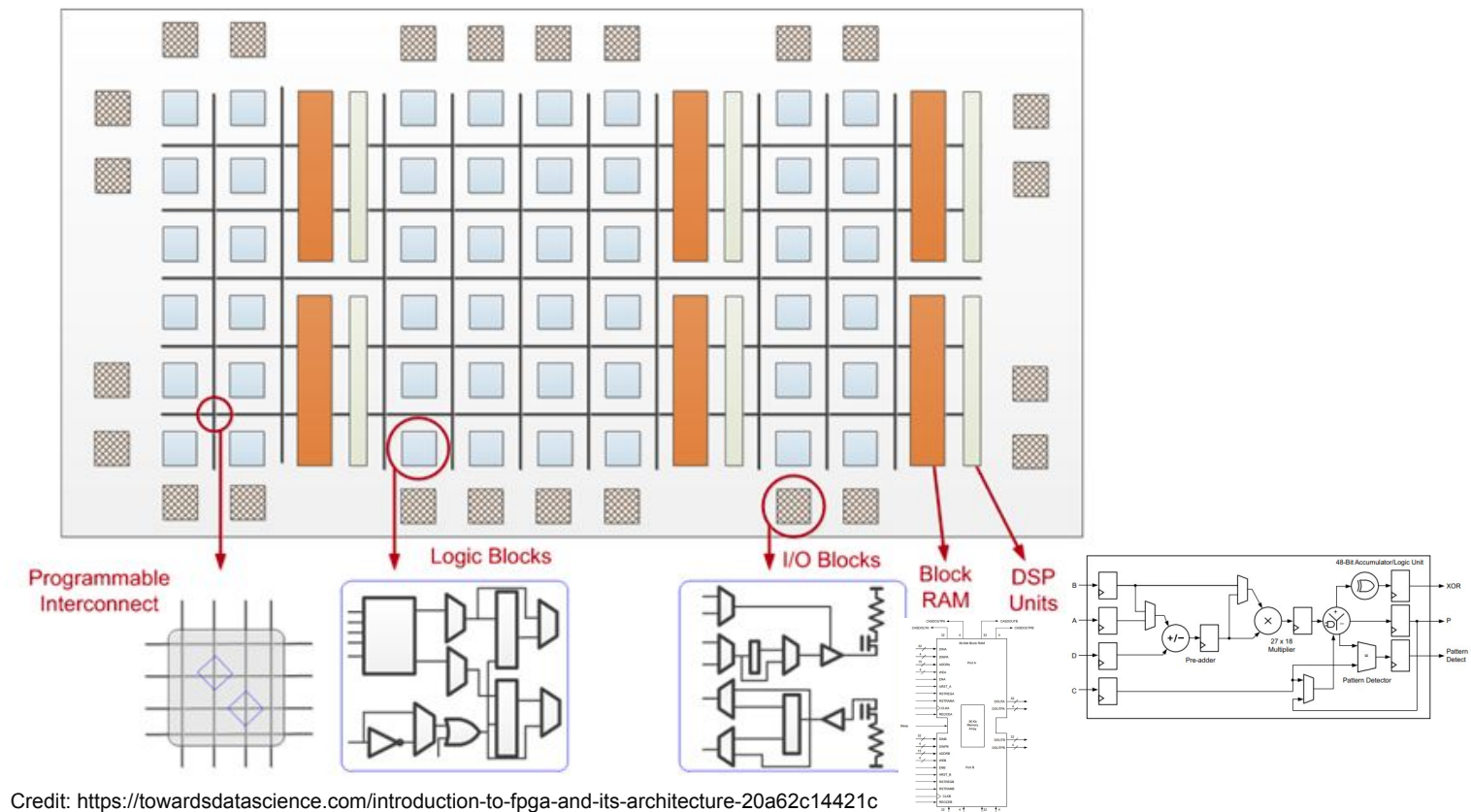

Xilinx VU9P FPGA has:

LUTs: 1.2 M Flip-Flops: 2.4M Writable Memory: 47 MB DSP Units: 6800

## **Configuring an FPGA**

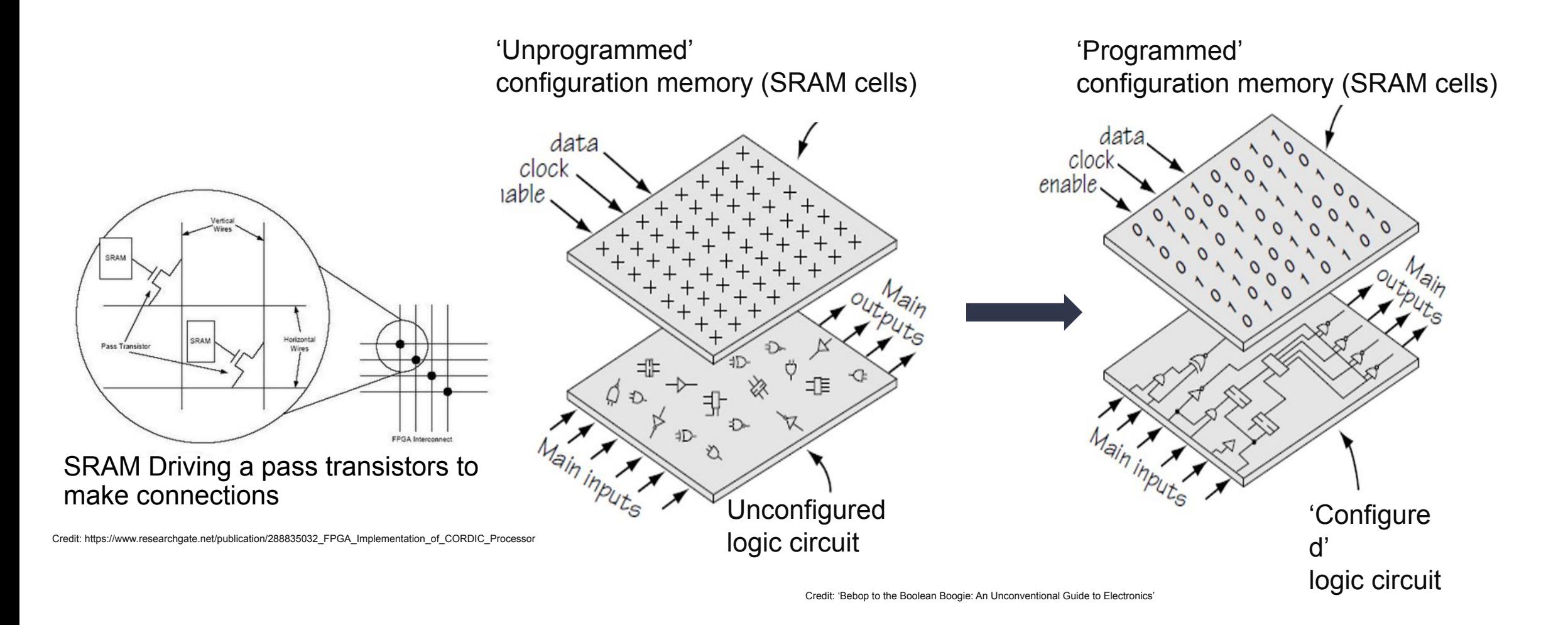

## **High-Performance FPGA Applications: Think "Parallel"**

#### Data-level parallelism

**Processing different blocks of a data set in parallel** 

- □ Task-level parallelism
	- □ Executing different tasks in parallel
	- **Executing different tasks in a pipelined fashion**
- □ Instruction-level parallelism
	- **D** Parallel instructions (superscalar)
	- **D** Pipelined instructions
- □ Bit-level parallelism
	- Custom word width

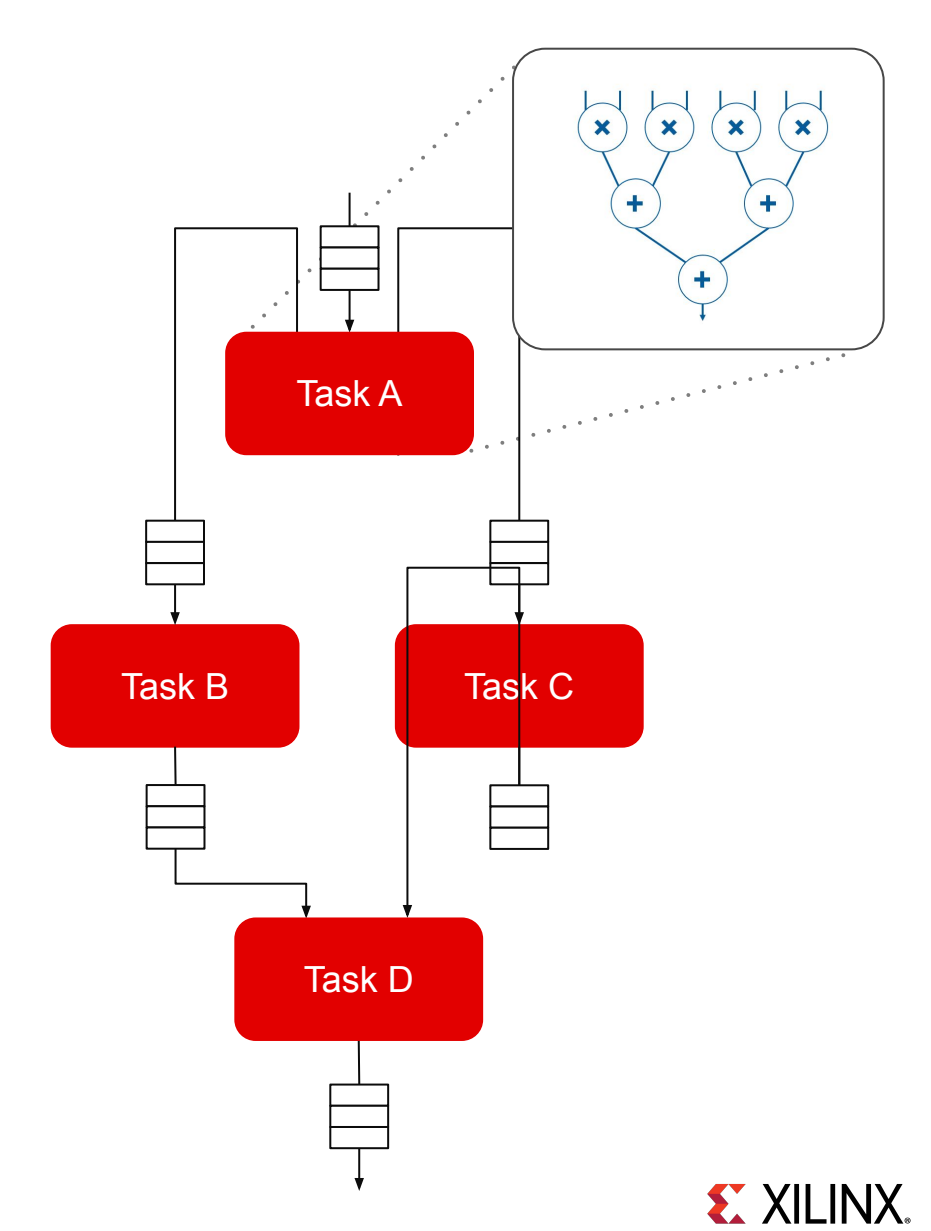

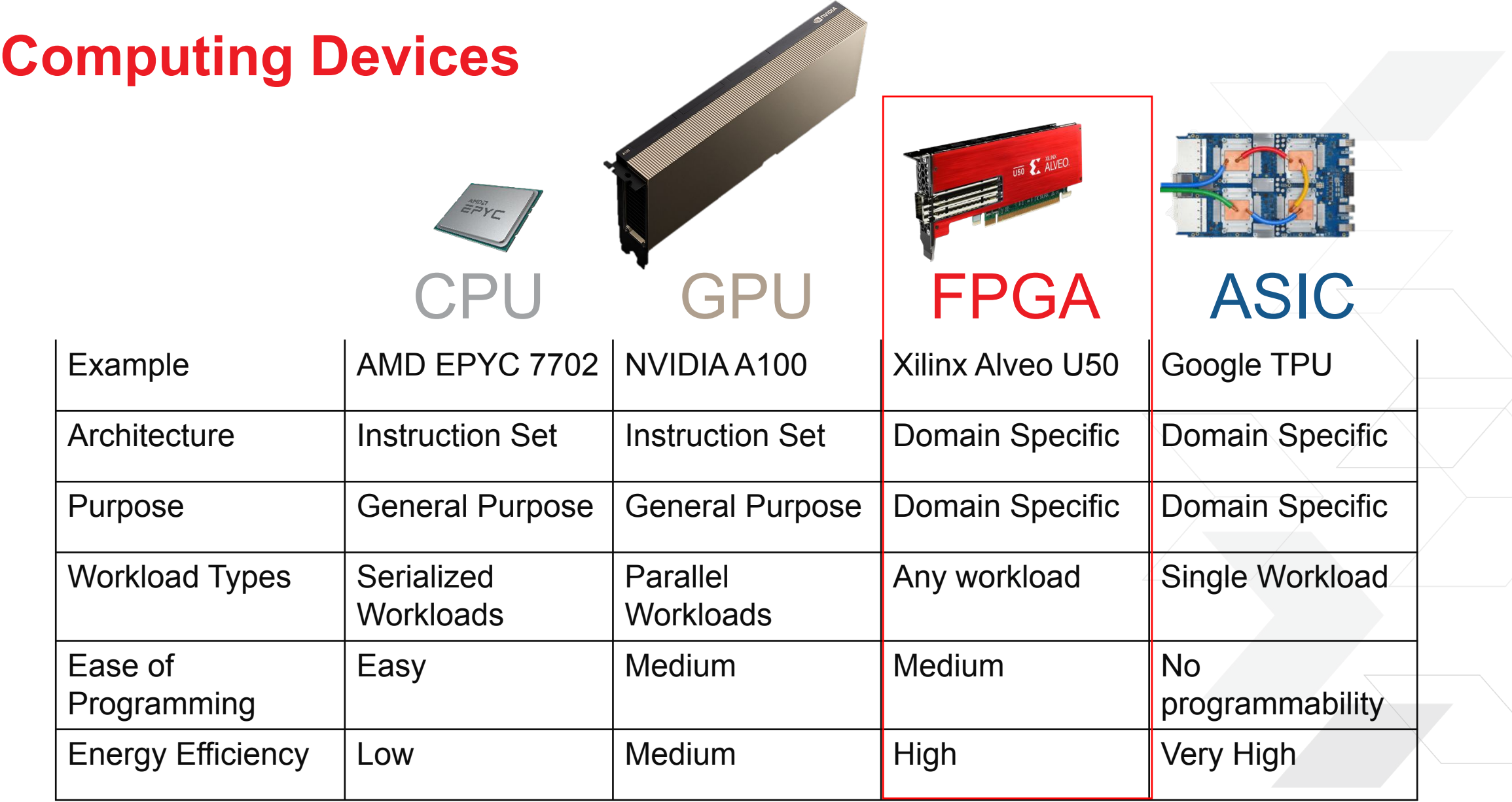

## **Using C, C++ or OpenCL to Program FPGAs**

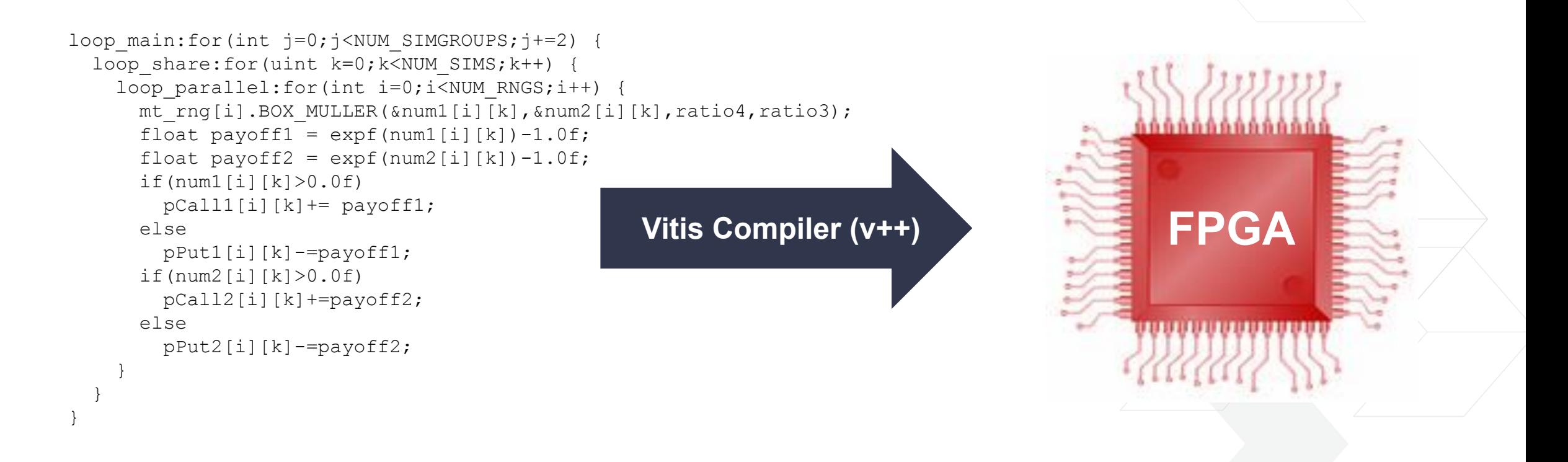

- ˃ Xilinx pioneered C to FPGA compilation technology (aka "HLS") in 2011
- > No need for low-level hardware description languages
- ˃ FPGAs are "Software Programmable"

**EX XILINX.** 

## **Software Programmability: FPGA Development in C/C++**

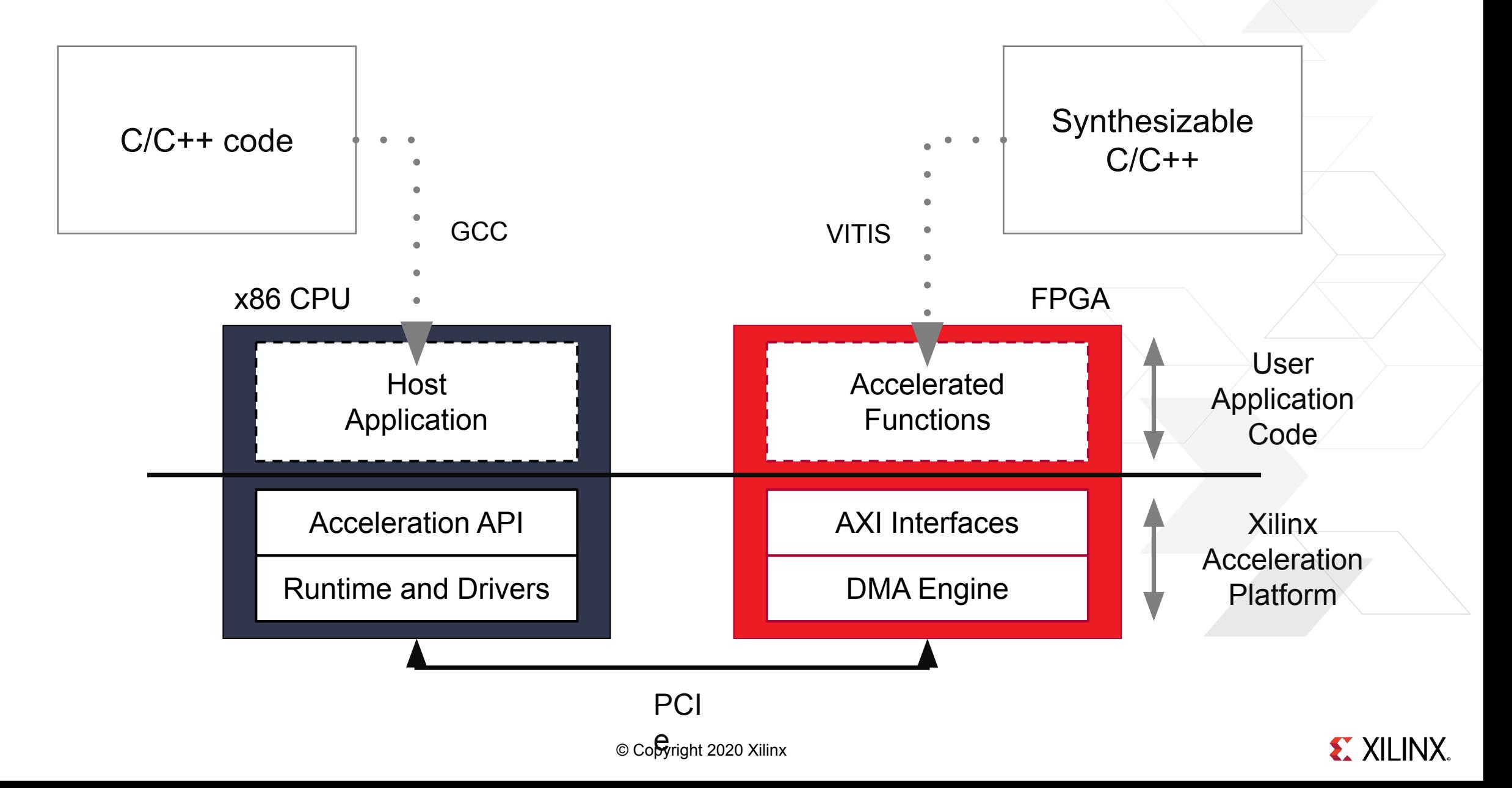

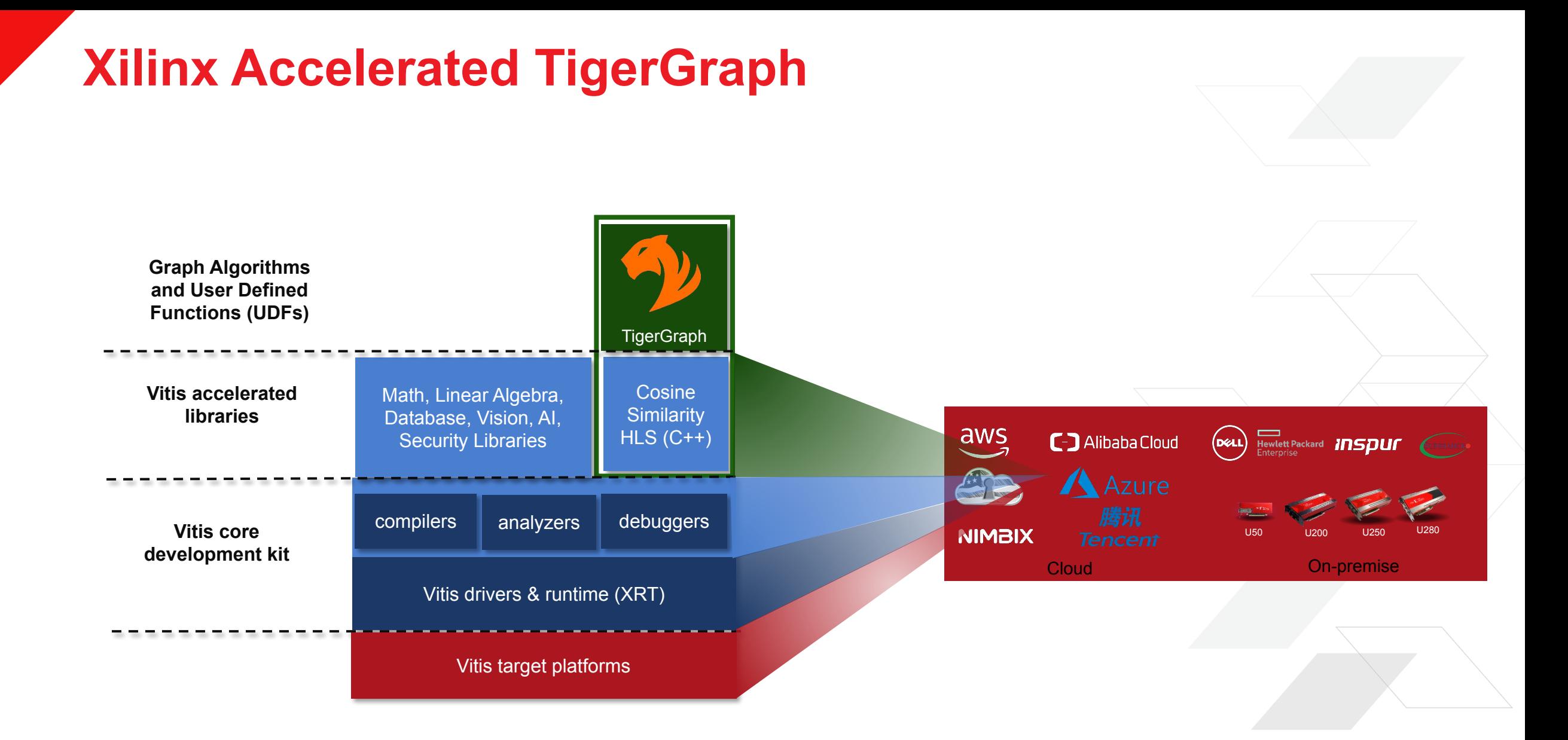

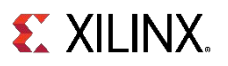

## **Benchmark: Similarity for 1.5 million patients**

**Dataset:** Synthetic patient data generated by "Synthea" ( **Algorithm:** Cosine Similarity (cos theta between property vectors) **Property Vector:** 197 int properties for each patient

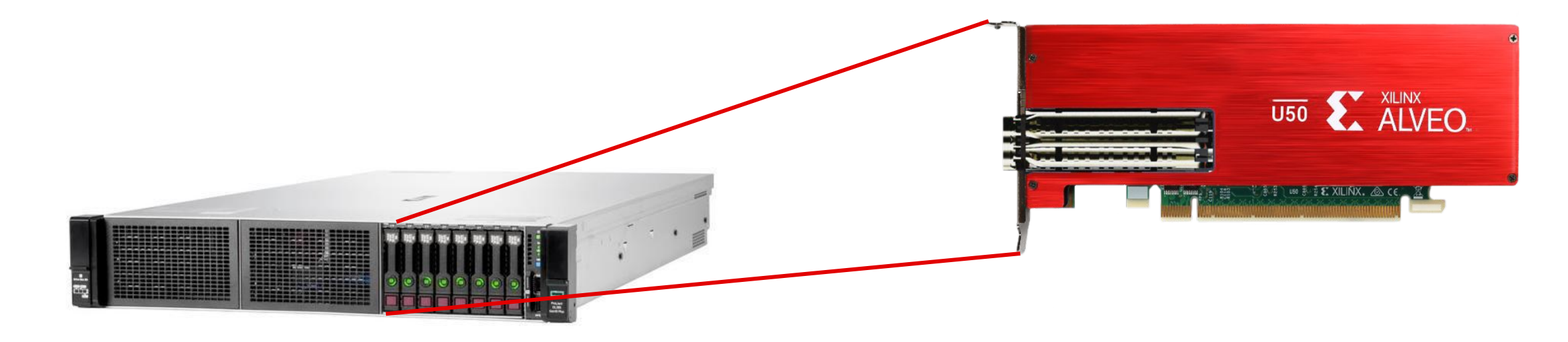

HPE DL385 Gen10+ server 2x AMD EPYC 7742 @ 2.2GHz 128 cores, 256 GB RAM

Xilinx Alveo U50 PCIE Accelerator Card 8GB HBM, 75W

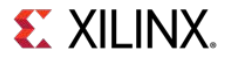

© Copyright 2020 Xilinx

## **Cosine Similarity: Accelerated Function**

extern "C" void topKCosSim(uint32\_t p\_n, …, KVResType\* p\_res) {

…

for (int  $i = 0$ ;  $i <$  SPATIAL\_numChannels;  $i++$ ) {

#pragma HLS UNROLL

patientInfoParse<>(p\_n, p\_m, l\_strXs[i], l\_dataX[i], l\_normX[i]);

patientInfoParse<>(p\_n, p\_m, l\_strY[i], l\_dataY[i], l\_id[i], l\_normY[i]);

 cos<SPATIAL\_logParEntries, SPATIAL\_macDataType, SPATIAL\_indexType>(p\_n, p\_m, l\_dataX[i], l\_dataY[i], l\_normX[i], l\_normY[i], l\_dis[i]);

addKey<>(p\_m, l\_id[i], l\_dis[i], l\_pair[i]);

}

}

mergeStream<SPATIAL\_numChannels>(p\_m, l\_pair, l\_merge);

maxK<SPATIAL\_maxK>(p\_m \* SPATIAL\_numChannels, p\_k, l\_merge, l\_res);

stream2mem<>(p\_k, l\_res, p\_res);

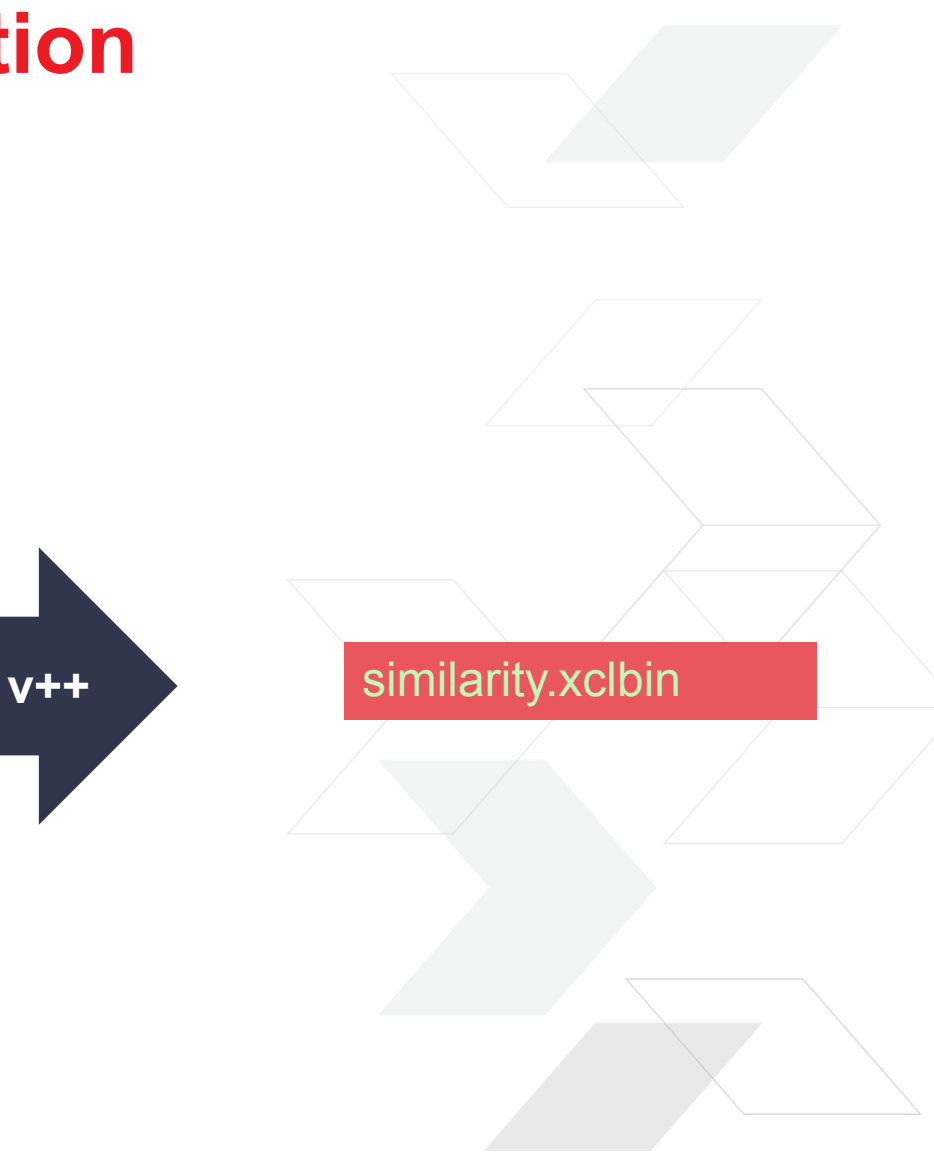

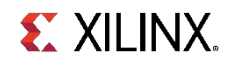

## **Cosine Similarity: Host Application**

for (unsigned int di = 0;di<deviceCount;  $di++$ }{

KVResType\* I res0 tmp;

…

}

…

KVResType\* I res1 tmp;

posix\_memalign((void\*\*)&l\_res0\_tmp, 4096, l\_k \* sizeof(KVResType));

memset(l\_res0\_tmp, 0, l\_k \* sizeof(KVResType));

posix\_memalign((void\*\*)&l\_res1\_tmp, 4096, l\_k \* sizeof(KVResType));

memset(l\_res1\_tmp, 0, l\_k \* sizeof(KVResType));

l\_res0[di]=l\_res0\_tmp;

l\_res1[di]=l\_res1\_tmp;

xfspatialSendMat(I res0[di], I k \* sizeof(KVResType), 35, 1, di);

xfspatialSendMat(l\_res1[di], l\_k \* sizeof(KVResType), 32, 0, di);

xfspatialTopKCosSim(appContext->m\_vecX0, l\_res0[di], l\_n, l\_m, l\_k, 1, di);

xfspatialTopKCosSim(appContext->m\_vecX1, l\_res1[di], l\_n, l\_m, l\_k, 0, di);

xfspatialExecuteKernelAsync(2, deviceCount);

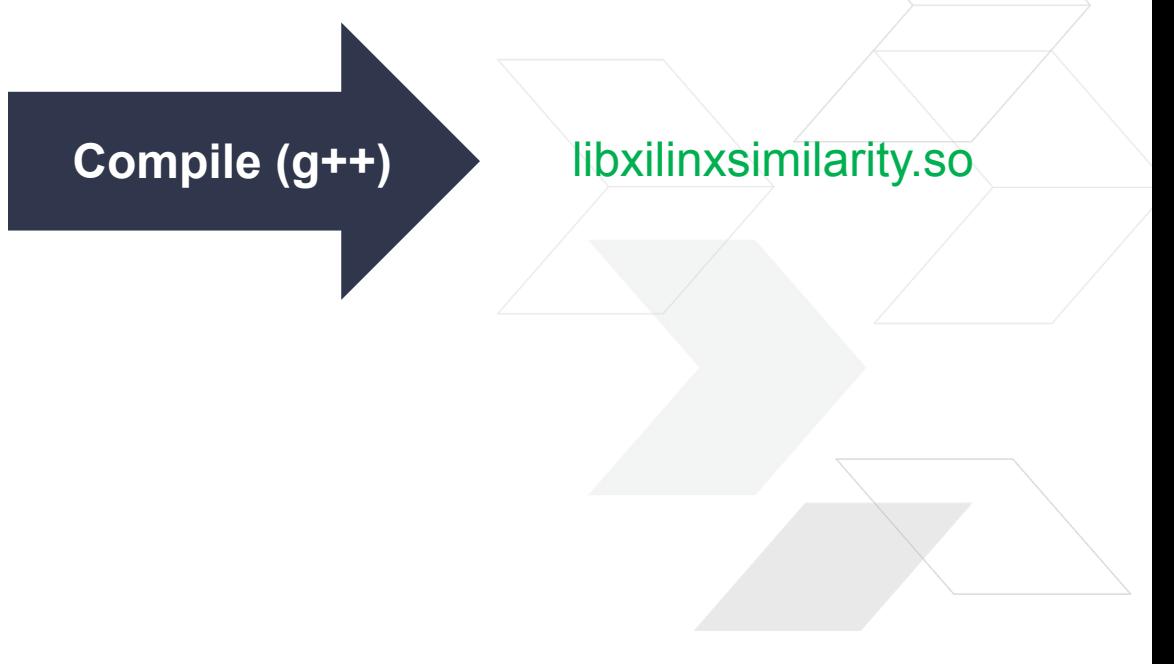

## **Integration with TigerGraph**

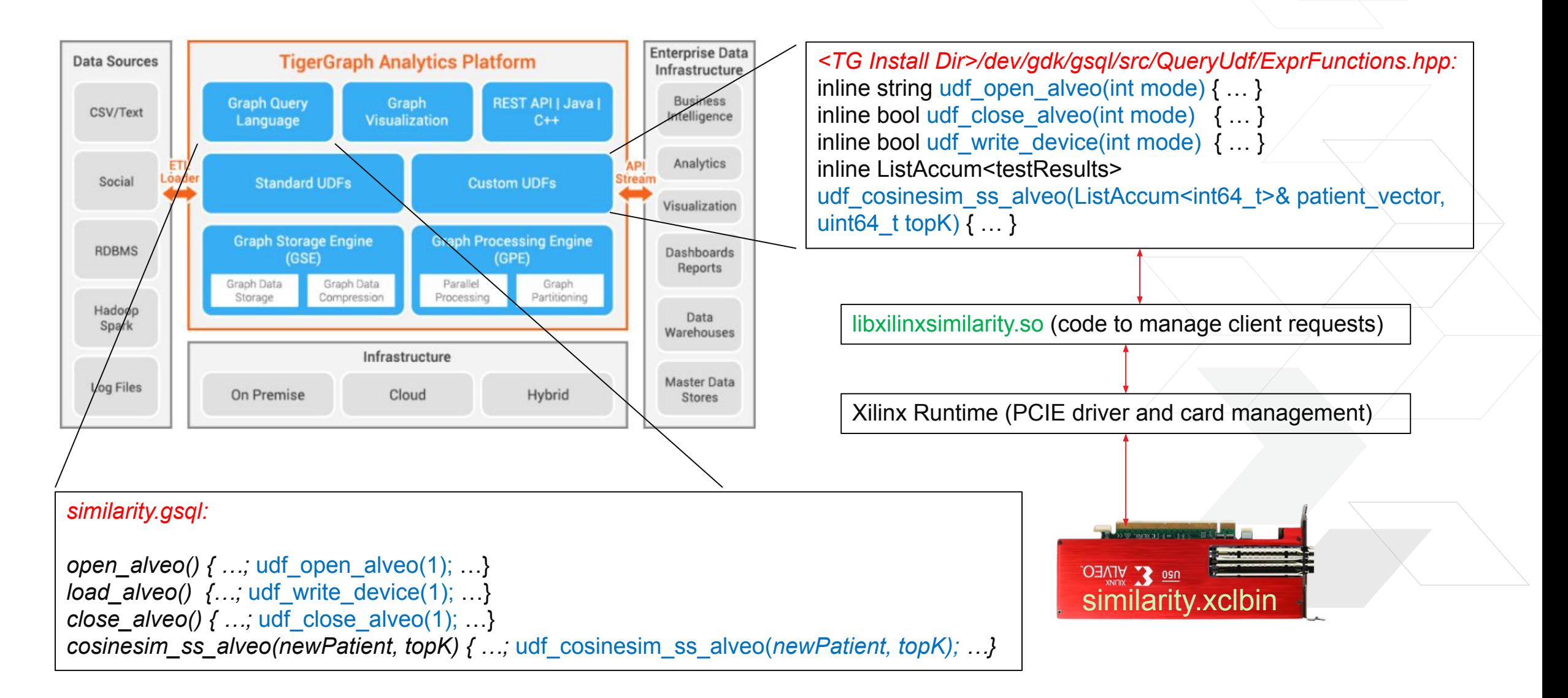

**EX XILINX.** 

## **Demo: Similarity for 1.5 million patients**

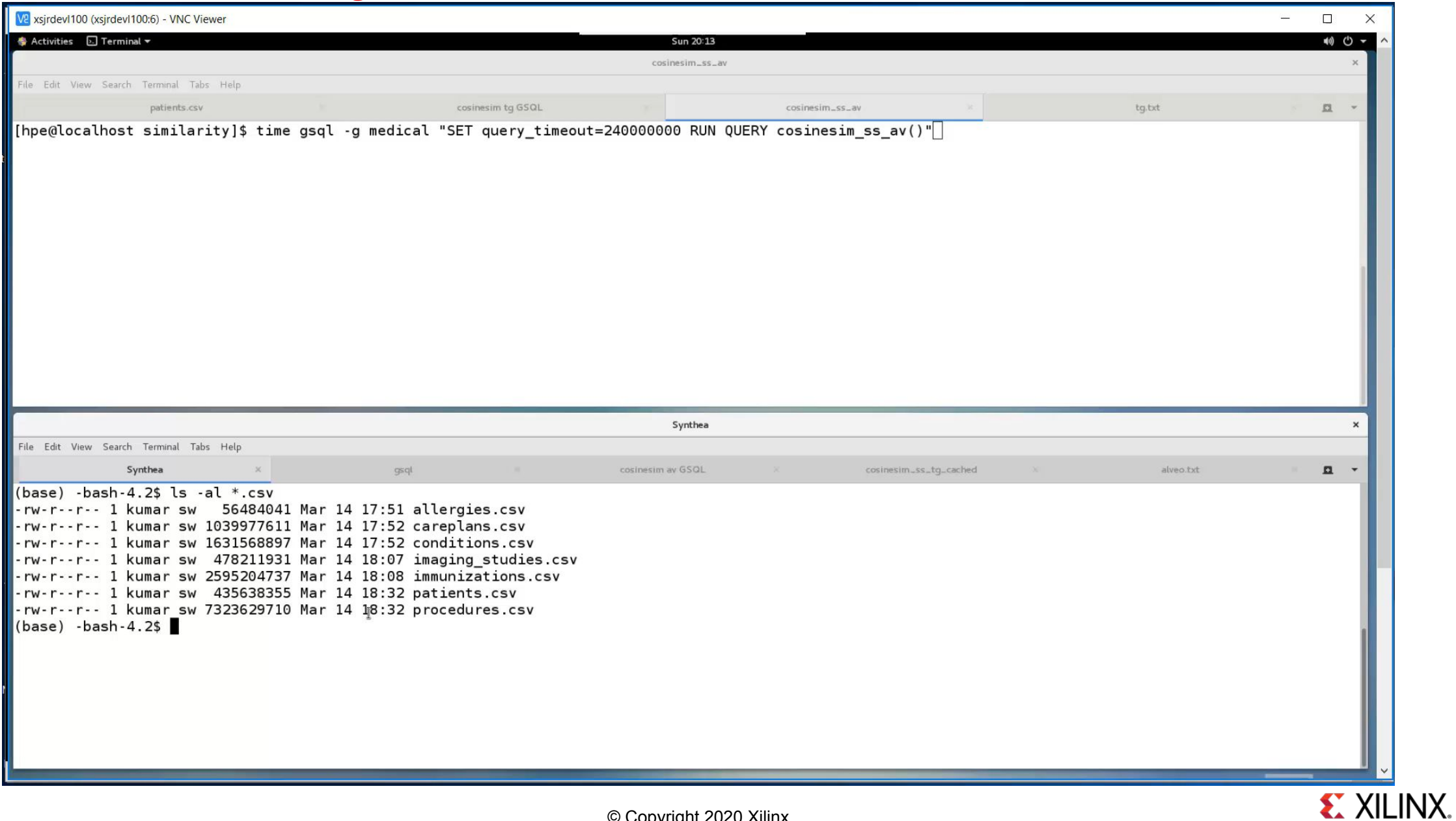

## **Time (milli-seconds) to get top 100 similar patients**

40x faster than CPU

400x faster than CPU

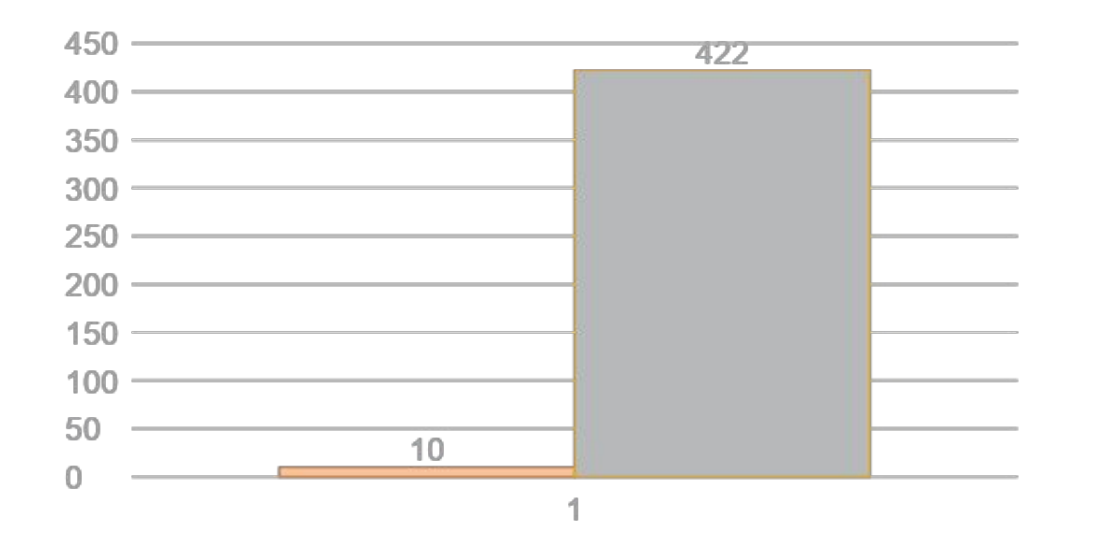

**■Alveo U50 ■CPU** 

Using one Alveo U50 Using 5 Alveo U50's

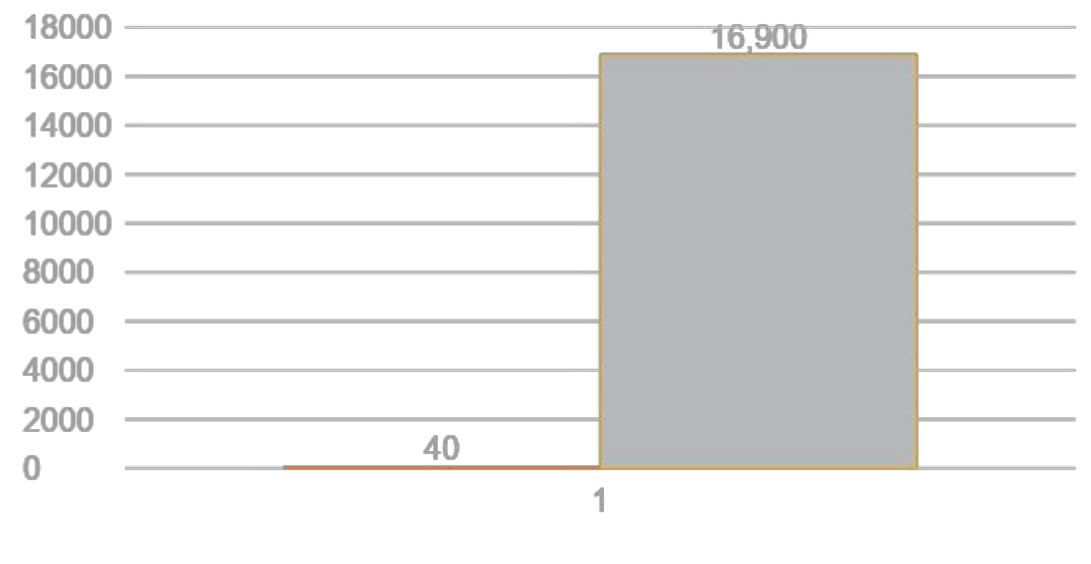

**■Alveo U50 ■CPU** 

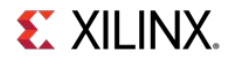

© Copyright 2020 Xilinx

## **Scaling with number of patients**

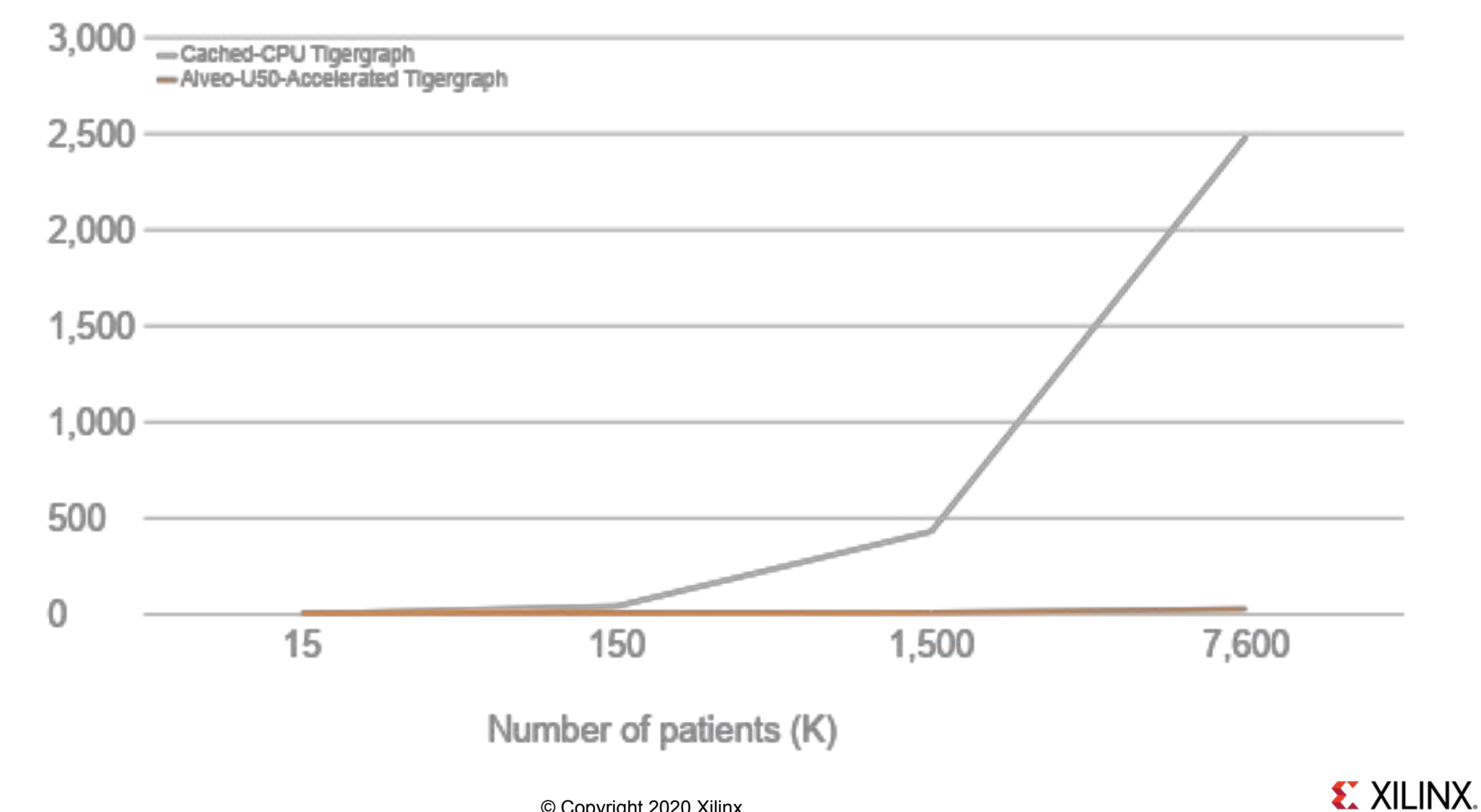

Time (ms)

#### Three General REST Services to Support Similarity

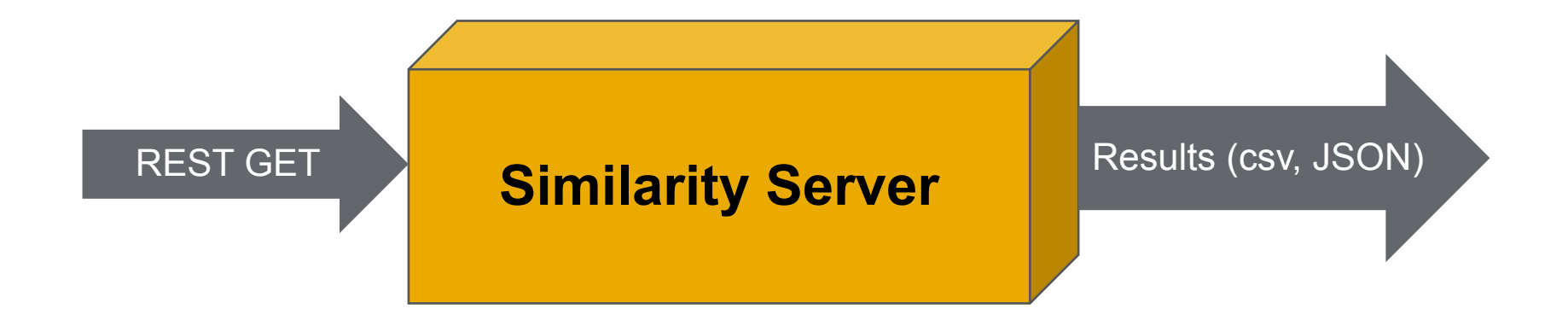

**Bulk Upload Data:** input - millions of vectors; output – success/failure code **Update Vector:** input - vertex ID, 198 integers; output – success/failure code **Find Similar:** input - vertex ID, 198 integers; output – 100 vertex IDs (64 bits)

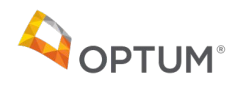

Onward to the Hardware Graph!

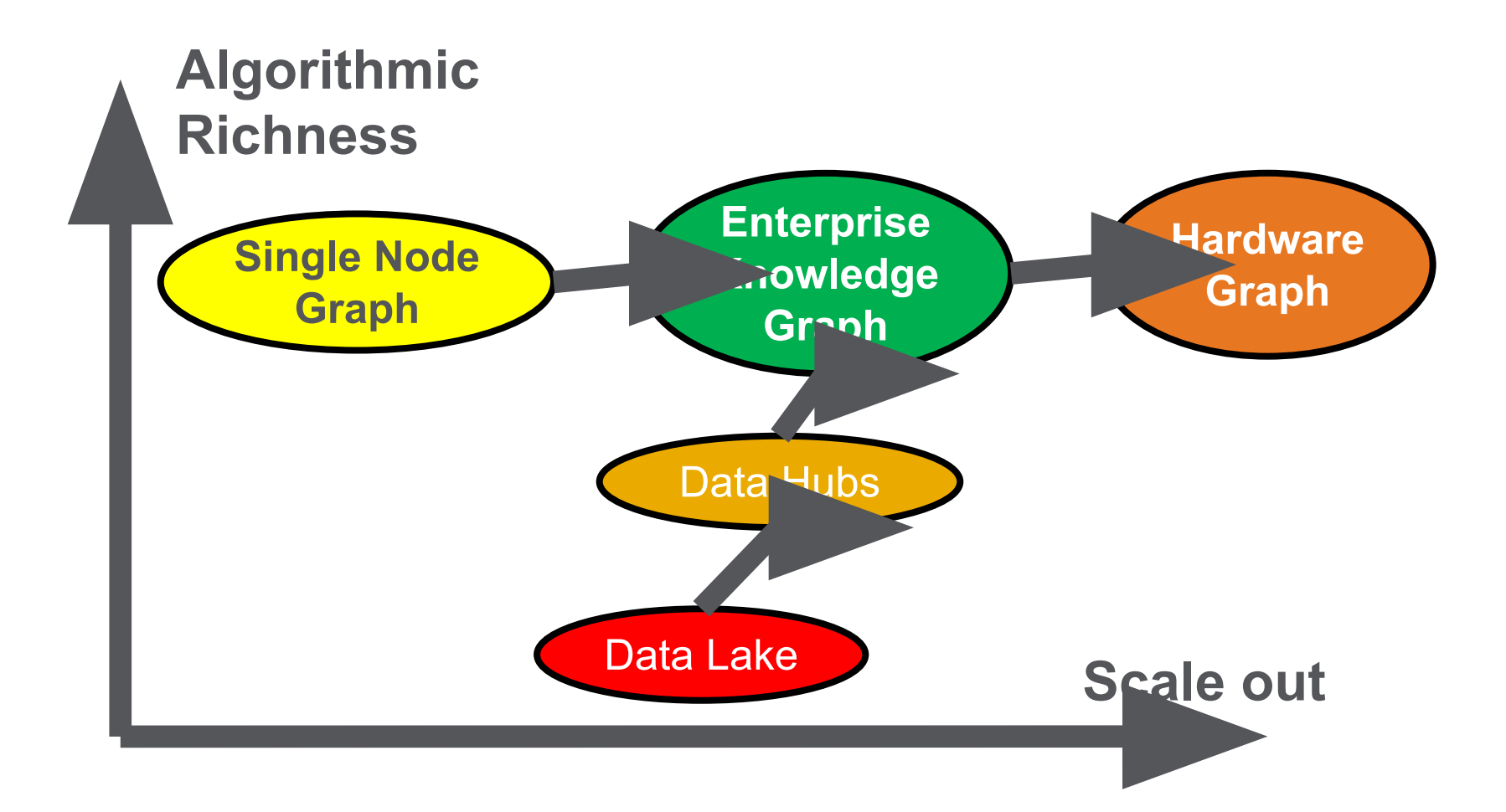

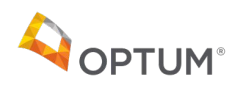

#### **Recommendation Engines for Healthcare**

• For any person calling in for a recommended provider or senior living facility, can we find similar recommendations in the past?

#### **Incident Reporting**

• When trouble ticket is reported, what are the most similar problems and what were their solutions?

#### **Errors in Log Files**

• When there are are error messages in log files, how can we find similar errors and their solutions?

#### **Learning Content**

• Can we recommend learning content for employees that have similar goals?

#### **Schema Mapping**

• Automate the process of creating data transformation maps for new data to existing schemas

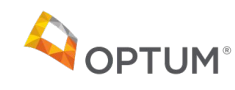